#### **Станица Вешенская**

**Муниципальное бюджетное общеобразовательное учреждение « Шолоховская гимназия, станица Вешенская»**

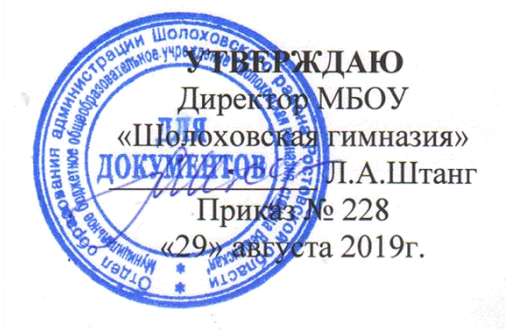

### **Авторская рабочая программа внеурочной (кружковой) деятельности**

**«Сам себе режиссёр»**

(указать учебный предмет, курс)

### **Уровень общего образования (класс)**

#### **основное общее 5-7 класс**

(начальное общее, основное общее, среднее общее образование с указанием класса)

**Учитель** Калинина Елена Владимировна

**Программа разработана:** в соответствии с требованиями к содержанию и оформлению образовательных программ дополнительного образования детей Министерства образования РФ

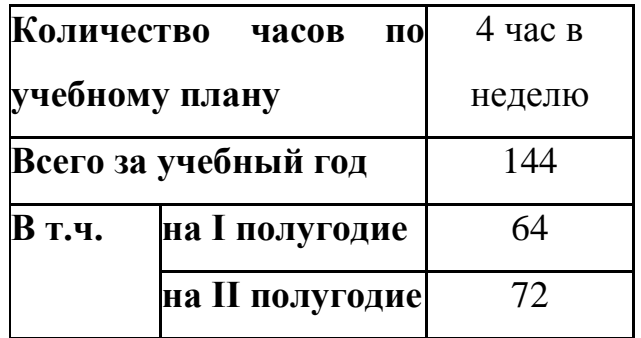

2019-2020 учебный год

#### **ПОЯСНИТЕЛЬНАЯ ЗАПИСКА**

Современные профессии, предлагаемые выпускникам учебных заведений, становятся все более интеллектоемкими. Информационные технологии, предъявляющие высокие требования к интеллекту работников, занимают лидирующее положение на международном рынке труда. Но если навыки работы с конкретной техникой можно приобрести непосредственно на рабочем месте, то мышление, не развитое в определенные природой сроки, таковым и останется. Опоздание с развитием мышления – это опоздание навсегда. Поэтому для подготовки детей к жизни в современном информационном обществе в первую очередь необходимо развивать логическое мышление, способности к анализу ( вычленению структуры объекта, выявлению взаимосвязей, осознанию принципов организации) и синтезу ( созданию новых схем, структур и моделей). Важно отметить, что технология такого обучения должна быть массовой, общедоступной.

 Требования к учащимся с каждым годом все более усложняются. Возникает необходимость более быстрого усвоения и обработки информационного потока, для чего необходимо глубокое понимание и умение владения техникой получения и обработки информации с помощью компьютера и Интернета.

 Программа кружка разрабатывалась в соответствии с требованиями к содержанию и оформлению образовательных программ дополнительного образования детей Министерства образования РФ, дополняет и углубляет программы по информатике и включает в себя результаты осмысления собственного опыта.

Цель программы: дать ученикам инвариантные фундаментальные знания в областях, связанных с информатикой, которые вследствие непрерывного обновления и изменения в аппаратных средствах выходят на первое место в формировании научного информационно – технологического потенциала общества.

#### ЗАДАЧИ:

#### **образовательные**

обучение практическим навыкам и умению работать на ПК;

обучение использованию информационных технологий, умению работать с готовыми программными средствами: редакторами текстов и графическими редакторами, ИПС, электронными таблицами

и другими пакетами прикладных программ;

#### **развивающие:**

развить умение проведения анализа для построения информационной модели и ее изображения с помощью какого – либо информационного продукта.

совершенствование компьютерной грамотности ребенка;

обучение выполнять различные задачи в основных приложениях

развитие творческой активности, творческого потенциала ребенка;

развитие необходимых качеств: усидчивости, аккуратности, художественного вкуса и т. д.

#### **воспитательные**

воспитание творческой личности;

профессиональная ориентация и самоопределение ребенка;

формирование доброго отношения друг к другу.

#### **Краткие сведения о коллективе:**

Программа детского объединения «Сам себе режиссёр» рассчитана на детей 11-15летнего возраста, проявляющих интерес к информатике и как имеющих определенные навыки работы на компьютере, так и начинающих.

Срок обучения 5 лет.

Набор детей в группу свободный. Состав группы постоянный. В группу входят 15 человек. Возраст обучающихся 11-15 лет. Пол значения не имеет. Кружок работает 2 раза в неделю по 2 часа и 3 часа в кабинете информатики, а также проводятся экскурсии с целью сбора фото и видео материалов .Форма занятий групповая, подгрупповая, индивидуальная.

Основанием на отчисление учащегося может служить нарушение правил поведения и техники безопасности на занятиях, неадекватное поведение, а также противопоказания в здоровье.

### **Условия реализации программы.**

Для достижения наилучшего результата в усвоении программы необходимы: -компьютеры: -ноутбук; -видео и звуковоспроизводящая аппаратура (цифровые фото - и видеокамеры, микрофоны, наушники, DVD); - -выход в сеть Интернет.

#### **Формы и методы занятия:**

-лекция; -групповое занятие; -индивидуальная работа; -практическое занятие; -съёмка репортажей. Занятия разделены на 2 блока: Лекционная часть курса. Практическая часть курса.

### **Ожидаемые результаты**

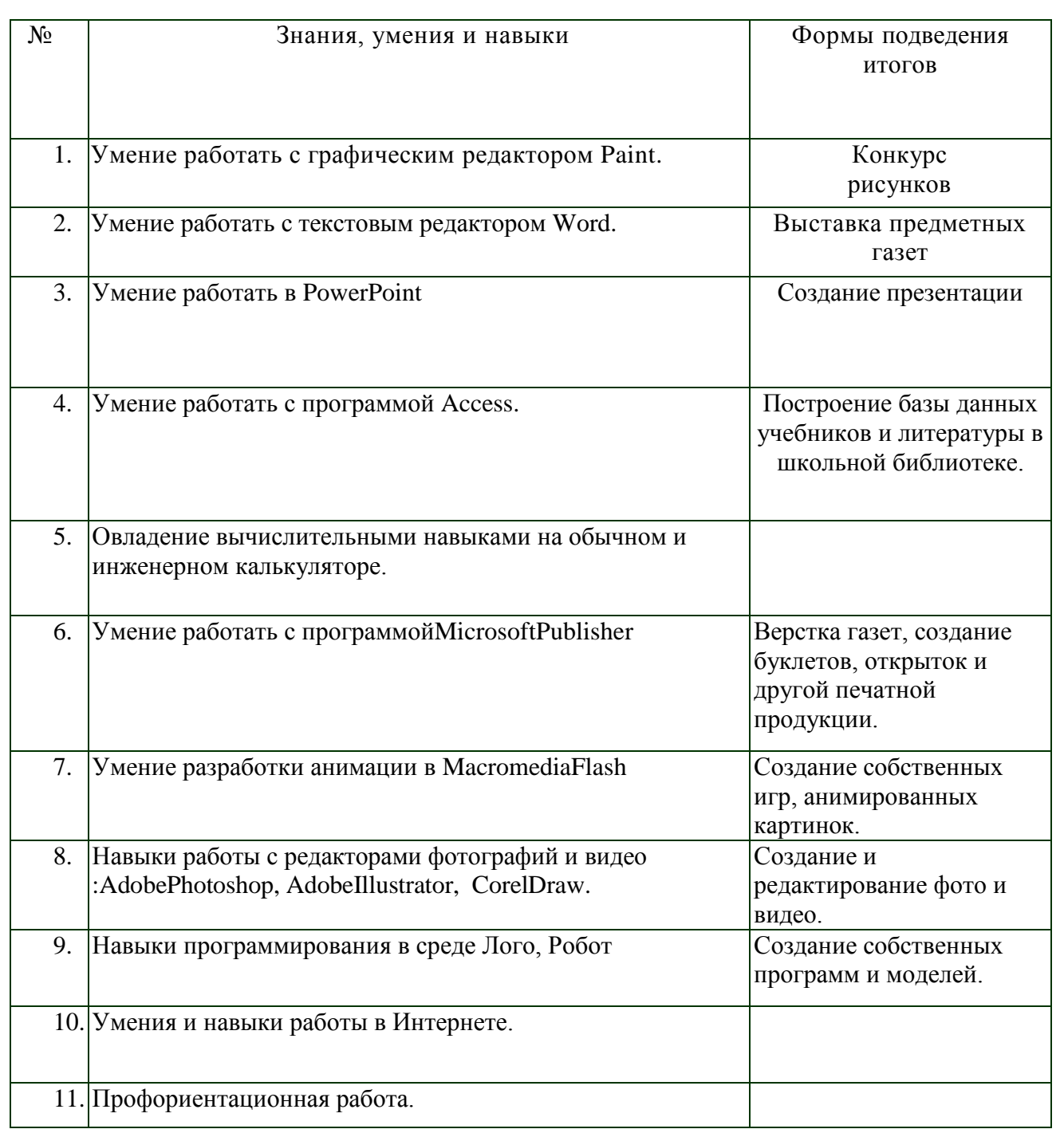

## **Межпредметные связи**

Знания, полученные при изучении курса "Сам себе режиссёр", учащиеся могут использовать при создании рекламной продукции, для визуализации научных и прикладных исследований в различных областях знаний. Созданное изображение может быть использовано в докладе, статье, мультимедиапрезентации, размещено на web-странице или импортировано в документ издательской системы. Знания и умения, приобретенные в результате освоения курса "Сам себе режиссёр", являются фундаментом для дальнейшего совершенствования мастерства в области анимации, видеомонтажа, создания систем виртуальной реальности.

## **Материально-технические условия**:

Кабинет информатики.

Видео и звуковоспроизводящая аппаратура:

цифровые фото- и видеокамеры, ноутбук, акустические системы, микрофоны. Трансляционное и видеомонтажное оборудование: компьютеры видеокамеры, DVD - плеер, телевизоры - мониторы, выход в сеть Интернета **Форма мониторинга:**

Контроль проводится в течение года в форме подготовки творческих поектов к различным мероприятиям. В начале и конце года проводится мониторинг усвоения различных уровней знаний.

# **Работа с одаренными детьми.**

В коллективе работа с одаренными детьми проводится по индивидуальному плану. Для них предусмотрены специальные занятия индивидуальной подготовки во время проведения практических занятий в подгруппах.

## **ЦЕЛЬ:**

• повышение профессионального уровня в процессе работы на персональном компьютере;

- профессиональная ориентация одаренных детей;
- развитие индивидуальных способностей ребенка.

## **ЗАДАЧИ:**

• выработка в процессе индивидуального обучения специальной системы подготовки в зависимости от особенностей ребенка;

- профессиональная подготовка;
- формирование творческого потенциала.

Для решения поставленных задач работа с одаренными детьми ведется следующими направлениями:

- индивидуальная теоретическая с элементами практики;
- индивидуальная практическая;
- самостоятельная работы.

 Итоговая практическая работа (сознание презентаций) является итогом работы на определенном этапе с одаренным воспитанником.

В работе с одаренными детьми используется метод сотрудничества воспитанника и педагога. Ребенок рассматривается как индивидуальная личность, профессионал, обладающий своим стилем работы с ПК.

Завершающий этап - конкурс итоговых практических работ.

## *Воспитательная работа*

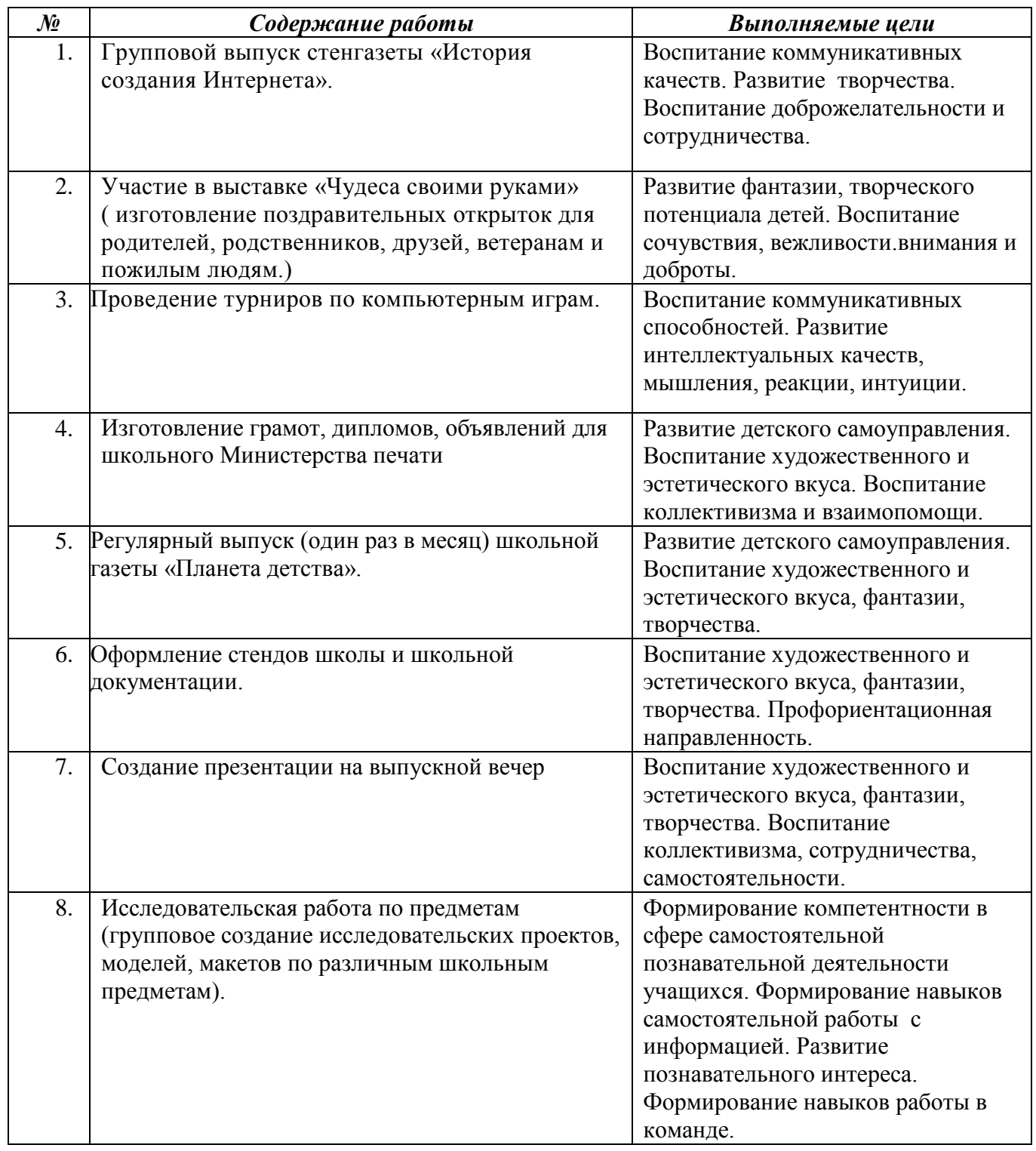

## *Тематическое планирование 1- го года обучения*

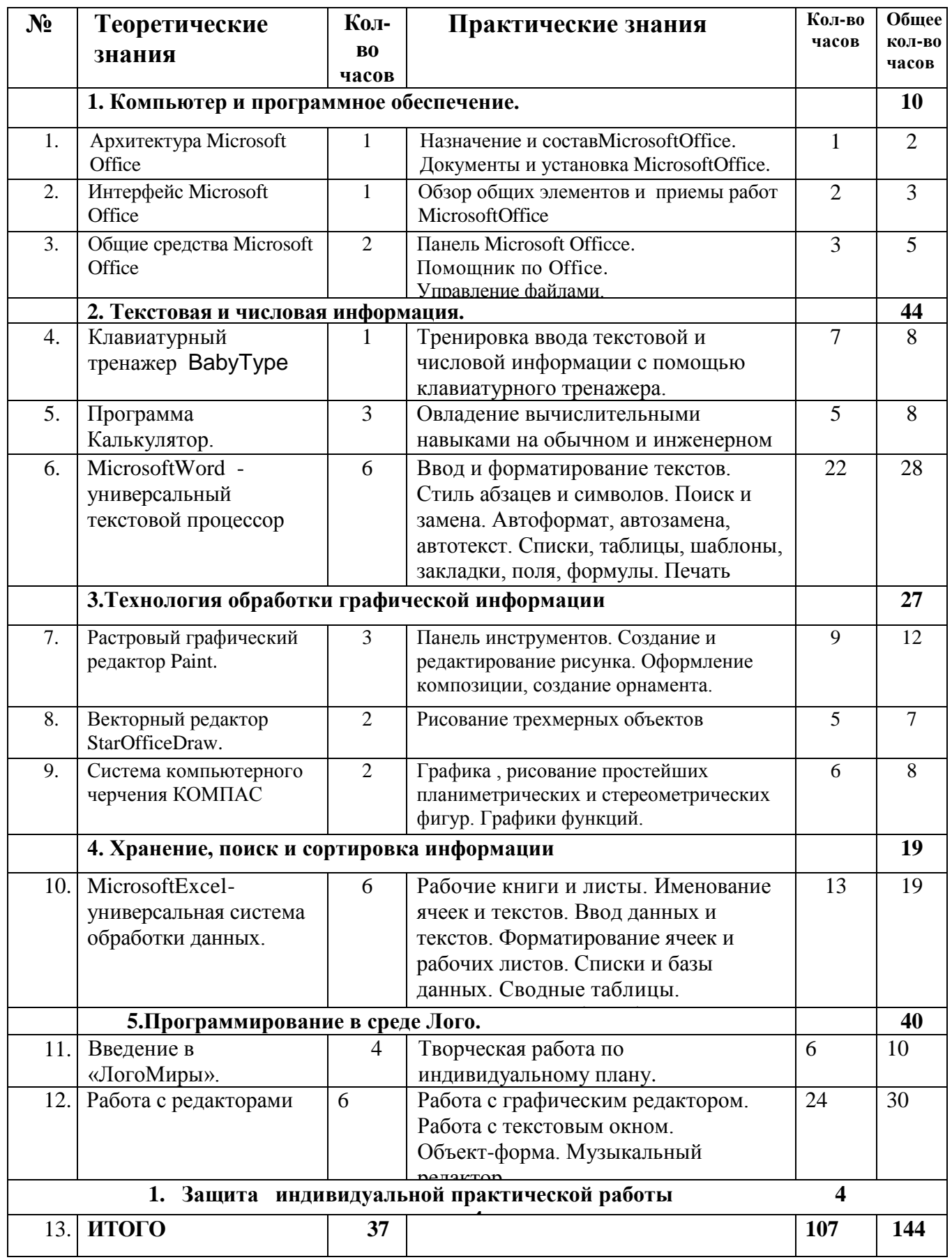

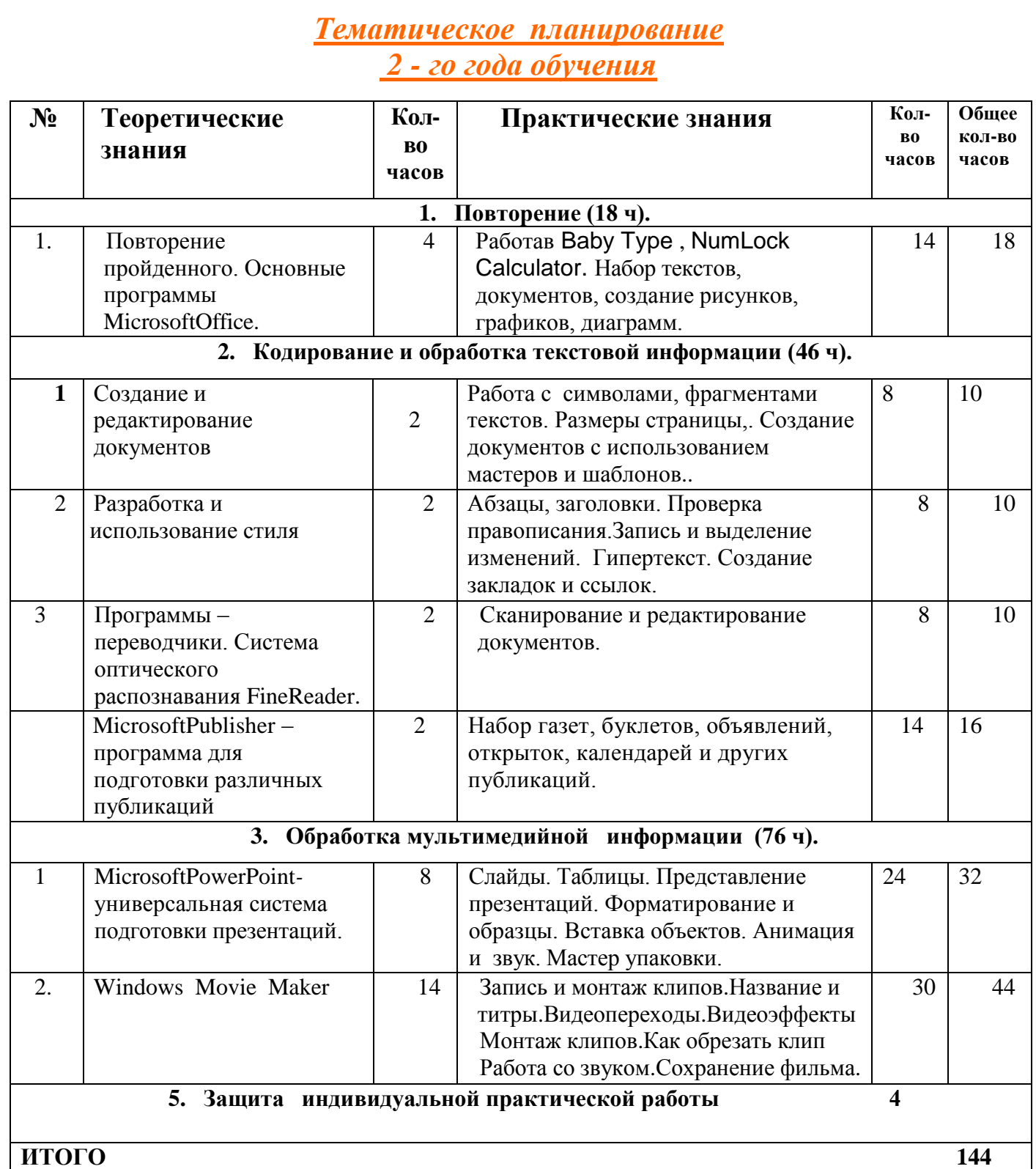

## *Тематическое планирование 3 - го года обучения*

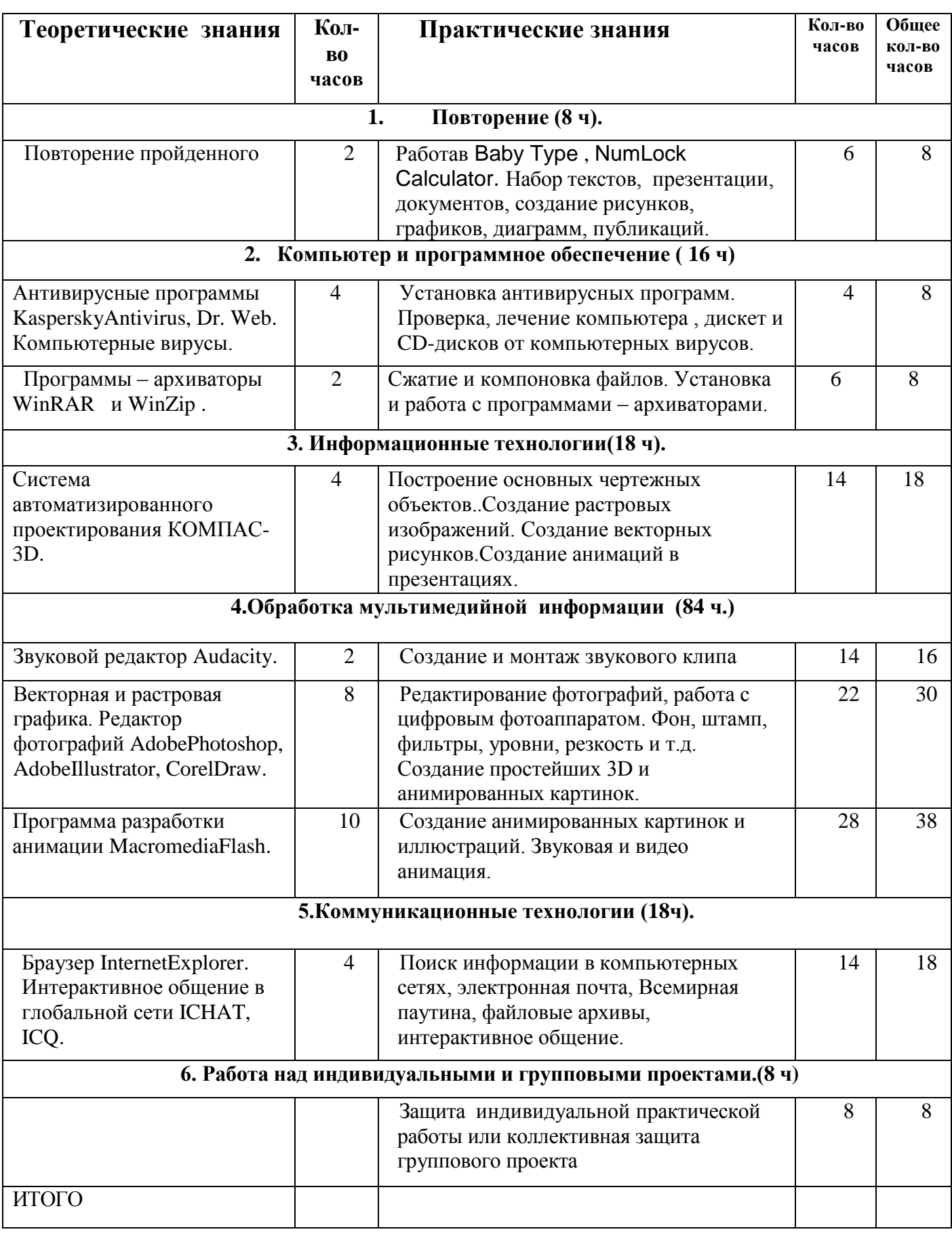

## **Список литературы**

## **Для педагога:**

- 1. Н.Д.Угринович «Информатика и информационные технологии» учебник для 10-11 классов (М., Бином, 2005 г.)
- 2. Н.Д.Угринович «Информатика и ИКТ. Базовый курс» учебники для 8, 9 классов (М., Бином, 2005 г.)
- 3. «Информатика» учебник для 10-11 классов ( под ред. Н.В.Макаровой; СПб., Питер,2002г.)
- 4. «Информатика. Практикум по информационным технологиям. 7-9 класс»

( под ред. Н.В.Макаровой; СПб., Питер,2002г.)

- 5. «Информатика. Задачник по моделированию. 7-9 класс»
- 6. С.Симонович «Компьютер в вашей школе» (М., АСТпресс, 2002г.)
- 7. С.Симонович, Г.Евсеев и др. «Общая информатика» (М., АСТпресс, 2002г.)
- 8. С.Симонович, Г.Евсеев и др. «Специальная информатика» (М.,  $\text{ACT}\text{mpecc}, 2002\Gamma.$ )
- 9. С.Симонович, Г.Евсеев и др. «Практическая информатика» (М., АСТпресс, 2002г.)
- 10.Журнал «Информатика и образование»
- 11.Журнал «Мой компьютер»
- 12.Газета «Информатика. Приложение к газете «Первое сентября»»
- 13.Л. Босова «Разноуровневые дидактические материалы по информатике»

## **Для детей :**

- 1. С.Симонович «Компьютер в вашей школе» (М., АСТпресс, 2002г.)
- 2. С.Симонович, Г.Евсеев и др. «Общая информатика» (М., АСТпресс, 2002г.)
- 3. С.Симонович, Г.Евсеев и др. «Специальная информатика» (М., АСТпресс, 2002г.)
- 4. С.Симонович, Г.Евсеев и др. «Практическая информатика» (М., АСТпресс, 2002г.)
- 5. Журнал «Информатика и образование»
- 6. Журнал «Мой компьютер»

## **Аппаратное обеспечение курса:**

- IBM PC-совместимый компьютер;
- процессор не ниже Pentium-100 (рекомендуется PentiumII 300 или выше);
- оперативная память не меньше 64 Мб (рекомендуется 256 Мб или

больше);

## **Программное обеспечение курса:**

- операционная система Windows XP;
- пакет программ Microsoft Office 2003;
- пакет программ ЛогоМиры2.0
- пакет программ ЛогоМиры3.0
- электронный учебник «Мир информатики 1-2 год обучения»;
	- электронный учебник «Мир информатики 1-2 год обучения»;